$M$ atematiqka fimihasija

### МАТУРСКИ РАД - из информатике -

Машиншко учење у Rust-у

Ученик: <sub>у</sub> тепик.<br>Јован Марковић IVд

Mehrop: Mujohar Toupulluh

Београд, јун 2021.

# Садржај

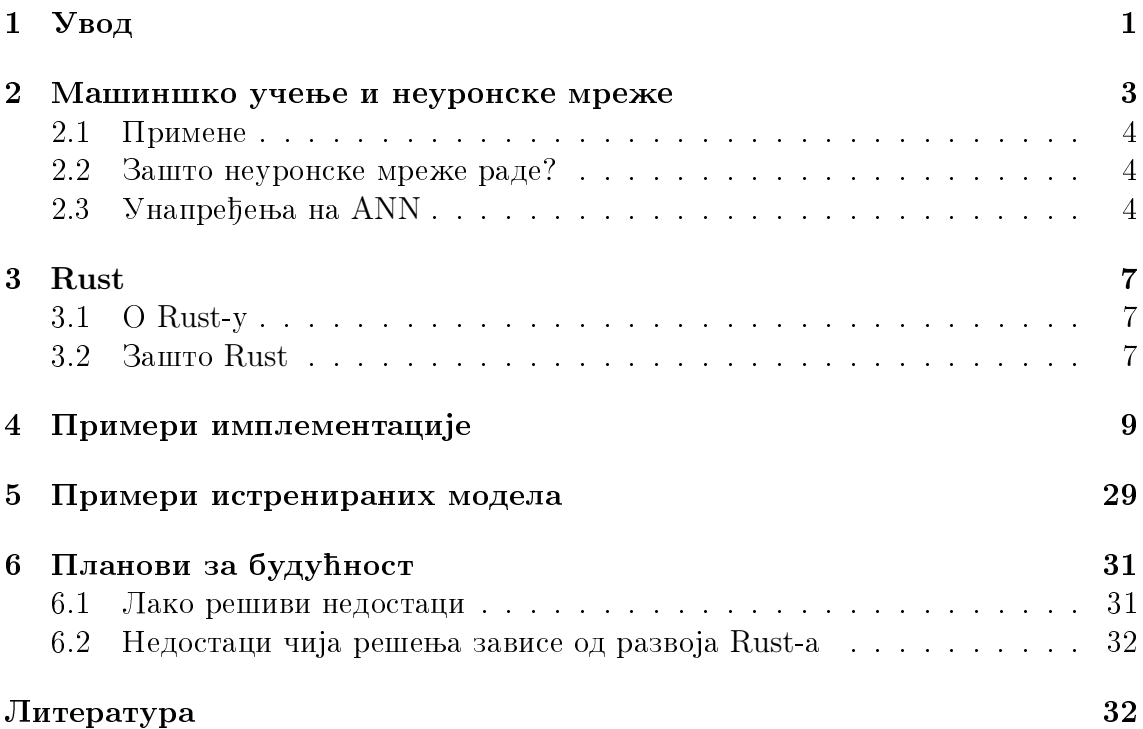

### <span id="page-2-0"></span> $\mathbf{y}_{\mathbf{B}\mathbf{O}\mathbf{\mu}}$

Вештачка интелигенција се односи на симулацију људске интелигенције на машинама које су програмиране да мисле као људи. Машиншко учење је један од видова вештачке интелигенције који оспособљава системе да аутомацки уче и побољшавају се из искуства. Машиншко учење се фокусира на развој програма који користећи неки скуп података имају способност да се самоунапреде.

Rust је програмски језик чији је циљ ефикасност, меморијска сигурност. Rust, такође, има синтаксу која је донекле читљива свима. Ове особине имају неке интересантне импликације, једна од којих је да се разне области које се примарно раде у језицима висег нивоа, могу једнако лако радити у Rust-у. Како не постоје библиотеке за машинско учење доступне за Rust, позабавићемо се писањем једне.

# <span id="page-4-0"></span>Машиншко учење и неуронске mpexe

Алгоритми за машиншко учење се могу поделити на надгелдане(supervised), не $a$ надгледане(unsupervised) и поткрепљене(reinforcement). Надгледани алгоритми полазе од анализе познатих, обелезених, података помоћу којих уче апроксимативну функцију којом ће мочи да праве предвиђања за улазе који нису коришћени у току тренирања. Ненадгледани алгоритми се користе кад информација која треба да се научи није класификована ни обелезена. Они се користе како би се научила функција која описује скривене структуре међу подацима. Систем који користи ненадгледано учење истражује податке и може да извуче закључке о везама између њих. Поткрепљени алгоритам је метод учења којим систем производећи радње интерагује са динамичким окружењем и добија kazne *u* narpage. Obaj metog vyeњa omoryћава машинама и софтверским агентима да аутомацки одреде идеално понашање у специфицном контексту да би максимизовали награду.

Вештачке неуронске мреже(ANN-artificial neural network), или само неуронске мреже, су структуре које су донекле моделоване по биолоским неуронским мрежама. ANN је базирана на колекцији повезаних цворова званих вештачки неурони. Неурони су међусобно повезани и сваки од њих прими информације од неких неурона, обради их и проследи другим неуронима. ANN је најчешће имплементирана тако да свака веза има тежину чија је вредност реалан број, а излаз сваког неурона је сума свих његових улаза кад се на њу примени нека активациона функција. Вредности веза се подешавају током учења. Вештачки неурони су типично организовани у слојеве. Сваки слој је само низ вештачких неурона. Неурони унутар слоја су ретко међусобно повезани. Низ слојева сачињава ANN.

#### <span id="page-5-0"></span>2.1 Примене

Неуронске мреже се користе за:

- Апроксимације функција и регресиону анализу
- Класификацију и препознавање образаца и секвенци
- Обраду података, укључујући филтрирање, кластеровање и компресију

Због способности да репродукују и моделирају нелинеарне процесе, ANN имају примене у многим дисциплинама. Неке од тих дисциплина су квантна хемија, препознавање образаца(препознавање лица, класификација сигнала,  $3\overline{\mu}$  реконструкција, препознавање објеката,...), препознавање секвенци(говор, писан и куцан текст), медицинска диагноза, финансије, data mining, машинско превод $j$ ење, ... ANN су, такође, коришћене да препознају неколико врста канцера. ANN се употребљавају и у рачунарској безбедности, за диференцирање између легитимних и злонамерних радњи. Постоје предлози да се ANN користе за решавање парцијалних диференцијалних једначина, што би омогућило симулацију неких физицких система.

#### <span id="page-5-1"></span>2.2 Зашто неуронске мреже раде?

На основу описа неуронских мрежа не постоји интуитиван разлог зашто оне page. Из Universal Approximation теореме се може добити да неуронске мреже са довољно параметара могу да произвољно добро апроксимирају сваку wellbehaved функцију. Ова теорема излази из оквира овог рада.

#### <span id="page-5-2"></span>2.3 Унапређења на ANN

Најједноставнија ANN је састављена од низа слојева који су састављени од неурона. У оваквој ANN је сваки неурон у једном слоју повезан са сваким  $\nu$  претходном слоју. Овакви слојеви се зову dense(густ) слојеви. Поред Dense слојева постоје и други попут конволутивних и pooling слојева. Ова три слоја  $\nu$ илазе у састав конволутивних неуронских мрежа(CNN-convolutional neural network). CNN се примарно користе за обраду слика, али имају примене свуда где подаци који се обрађују имају мрежну топологију. Иако ANN могу да се истренирају да раде исти посао, постају веома непрактичне за веће улазе, јер захтевју много већи број неурона сто значи и већи број параметара који се тренирају. Осим конволутивних, pooling и dense слојева, постоје и многи други

са разним применама. Неки од тих слојева су деконволутивни, LSTM, attention, softmax... Коришћење разних слојева у саставу неуронских мрежа није једини начин да правимо сложеније и напредније моделе. Мреже можемо да структуирамо тако да уместо низа слојева имају графовску структуру.

### <span id="page-8-0"></span>Rust

#### <span id="page-8-1"></span>3.1 O Rust-y

Rust je нов програмски језик са меморијским моделом који се разликује од оних на које можемо наичи у другим језицима и који му омогућује да буде веома  $e$ фикасан, а, такође, и веома сигуран. Неки језици користе  $GC(garbage$  collector), који стално прати која меморија се више не користи и ослобађа је(примери cy C $\#$ , Java, Go), како би управљали меморијом. У другим језицима програмер мора експлицитно да алоцира и деалоцира меморију(примери су malloc, calloc, realloc *u* free y C, new *u* delete y C++). Pycr *u* a rpellu upractive upparmemopujom. To je ownership. Ownership je скуп правила која су проверана на compile time-y. Ta правила не само да не ће имати runtime overhead који има GC него гарантују да ће програм бити меморијски сигуран за разлику од програма са мануелним управљањем меморије. Постоје 3 ownership правила и то су:

- Свака вредност има власника(оwner-а)
- Ни једна вредност не може имати више од једног власника
- Када власник изађе из ѕсоре-а, вредност ће бити деалоцирана

#### <span id="page-8-2"></span>3.2 **Banco Rust**

Већина машинског учења се ради у Python-у. Постоји мноштво библиотека  $\mu$  оквира за машиншко учење и скоро сви имају API(Application Programming Interface) за рад у Python-у. Ово је вероватно зато сто је осим библиотека за машиншко учење Python-у доступан велики број других библиотека које су корисне за машиншко учење. Такође, Python је језик који је веома брз за развој  $\alpha$ офтвера и синтакса му је таква да свако може донекле да је разуме, без обзира на знање Python-a. Међутим, Python је ради читљивости и брзине развоја жртвовао ефикасност. Иако се скоро све библиотеке за машиншко учење користе у Python-у, оне се најчешће пису у  $C++$ .  $C++$  нема GC и за разлику од Pythona  $C_{++}$  има статички type system. Ово  $C_{++}$ -у омогућава да буде веома брз. Иако је  $C++$  type system статички исто као и Rust-ов, Rust-ове compile time провере су много обухватније и спречавају разне врсте недефинисаног понашања које се може појавити у  $C++y$ . Чак и поред повећане сигурности Rust не губи на ефикасности. Rust, такође, има zero-cost абстракције које омогуцавају корисницима да пишу код високог нивоа не губећи на ефикасности(један пример овога су итератори). Ове особине омогућују Rust-у да се такмичи не camo ca  $C++$ -ом већи са Python-ом, јер док Rust са једне стране има ефикасност  $C_{++}$ а, он такође има абстракције вишег нивоа због којих донекле може да се пореди са Python-ом по читљивости. Rust ће увек бити ефикасан, а Python само онда кад се у позадини налази библиотека писана у неком другом језику $(C++)$ например).

## <span id="page-10-0"></span>Примери имплементације

Тенсор је структура која представља n-димензиони низ бројева. Тенсори се користе за пренос података између слојева. Тенсор у позадини држи једнодимензиони низ али постоје методе којима се од низа индекса добија индекс елемента v низу. Тенсор у себи садржи и информацију о свом облику у виду структуре Shape. Како је тенсор генерички тип који може да садрзи било коју врсту броја потребно је дефинисати trait за заједничко понасање свих бројева и јос један trait за floating-point бројеве. Ово је урађено кроз Number и Float.

```
1 \# \text{[derive (Debug)]}2 pub struct Tensor \subset T: Number \subset {
3 shape: Shape,
4 data: Vec\langle T \rangle,
5}
6
7 | \text{impl} \text{·} \Gamma: Number> Tensor \text{·}8 pub fn new<S: Into <Shape>>(shape: S) -> Self {
9 let shape = shape.into ();
10 Self {
11 data: vec ! [T:: zero (); shape .get capacity () ],
12 shape,
13 }
|14| \qquad \}15
16 pub fn new initialised \leqS: Into\leqShape>, F: FnMut(usize)
     \Rightarrow T>(shape: S, mut f: F) \Rightarrow Self {
17 let mut t = Tensor :: new(shape);
18 t . for each mut (|i, -|f(i));
19 t
```

```
20 }
21
22 pub fn for each \mathcal{F}: FnMut( u size, T) >(& s e l f , mut f : F) {
23 let mut i = 0;
24 while i < self.data.len() {
25 f(i, self.data[i]);
26 i + 1;
27 }
28 }
29
30 pub fn for_each_mut<F: FnMut(usize, T) \rightarrow T>(&mut self,
     mut f : F {
31 let mut i = 0;
32 while i < self.data.len() {
33 self.data [i] = f(i, self.data [i]);
34 i += 1;
35 }
36 }
37
38 pub fn clear (&mut self) {
39 \vert self.for_each_mut(\vert, \vert T:: zero())
40 }
41
42 pub fn get shape(\& s e l f ) \Rightarrow \&Shape {
43 & self shape
44 }
45|}
46
47 impl<T: Float > Tensor<T> {
48 pub fn is nan(\& s e l f ) \rightarrow bool {
49 for i in & self.data {
50 if i . is _nan () {
51 return true;
52 }
53 }
54 false
55 }
56}
57
58 impl\langle T: \text{ Number} \rangle Clone for Tensor\langle T \rangle {
59 fn clone(\& self) \rightarrow Self {
```

```
61 shape: self.shape.clone(),
62 data: self.data.clone(),
63 }
64 }
65 }
66
67 impl<T: Number> Index<usize> for Tensor<T> {
68 type Output = T;
69
70 fn index (& self, index: usize) \Rightarrow & Self :: Output {
|71| \& self. data [index]
72 }
|73|74
75 | impl<T: Number> IndexMut<usize> for Tensor<\Box76 fn index mut(\&mut s e lf, index : u size) \rightarrow \&mut S e lf ::
     Output {
77 | kmut self.data [index]
78 }
79 }
80
81 pub {\ \{}latin \; trait\ } \; Intolndex \; {\ \{} }82 fn get index (\& s e l f ) \rightarrow \&[u size];
83}
84
85 impl<const N: usize> IntoIndex for [usize; N] {
86 fn get index (\& self) \rightarrow \&[usize] {
87 & self [..]
88 }
89 }
90
91 impl<const N: usize > IntoIndex for \& [usize; N] {
92 fn get index (\& self) \rightarrow \&[usize] {
93 \&(* \text{self}) [...]
94 }
95}
96
97 impl IntoIndex for & usize \begin{bmatrix} 6 \end{bmatrix}98 fn get index (\& self) \rightarrow \&[usize] {
99 self
```
Self {

```
100 }
101}
102
103 | impl\langle T: \text{ Number}, \text{ U}: \text{ IntoIndex} > \text{ Index} \langle \text{U} \rangle \text{ for Tensor} \langle T \rangle104 type Output =T;
105
106 fn index (& self, index: U) \rightarrow & Self :: Output {
107 & self.data [self.shape.index (index.get index ()) ]
108 }
|109|110
111 impl<T: Number, U: IntoIndex> IndexMut<U> for Tensor<T> {
112 fn index mut(&mut self, index : U) \rightarrow &mut Self : : Output {
113 \text{kmut self.data [self.shape.index (index.get index () ) }114 }
115 }
116
117 impl\langle T: \text{ Number} \rangle AddAssign\&\text{Self} > \text{ for Tensor} \langle T \rangle {
118 fn add assign (\&mut s e l f, r h s : \& S e l f ) {
119 assert eq! ( self . shape , rhs . shape );
120 for i in 0 \dots self. data. len () {
121 self.data | i | \div rhs.data | i |;
122 }
123 }
124 }
125
126 | impl\langle T: \text{ Number} \rangle SubAssign\langle \&Self > for Tensor\langle T \rangle {
127 fn sub assign (&mut self, rhs: &Self) {
128 assert eq! ( self . shape , rhs . shape );
129 for i in 0 \dots self. data. len() {
130 self.data [i] - rhs.data [i];
131 }
132 }
|133|134
135 impl<T: Number> MulAssign<T> for Tensor<T> {
136 fn mul assign(\&mut s e lf, r h s : T) {
137 for i in 0 \ldots self . data . len () {
138 self.data [i] * =rhs;
139 }
140 }
```

```
143 impl<T: Number> DivAssign<T> for Tensor<T> {
144 fn div_assign(\&mut self, rhs: T) {
145 for i in 0 \dots self. data. len() {
```

```
146 \vert self.data [i] \vert rhs;
147 }
148 }
|149|1 \# \lceil \text{derive}(\text{Debug}) \rceil2 pub struct Shape {
 3 shape: Vec \langle usize \rangle,
 4 capacity: usize,
 5}
 6
 7 impl Shape {
 8 pub fn new<A: AsRef < [usize] >> (shape : A) \Rightarrow Self \{9 let shape = shape . as ref();
10 Shape {
11 shape: Vec: : from (shape),
12 capacity: {
13 if shape is empty ( ) {
\vert 14 \vert 0
15 } else {
16 let mut c = 1;
17 for i in shape {
18 c * = i;
\begin{array}{c|c}\n 19 & \rightarrow \end{array}\begin{array}{c|c}\n 20 & \text{c}\n \end{array}21 \vert22 \vert },
23 }
24 }
25
26 pub fn index (\& self, index: \& [usize]) \rightarrow usize {
27 if index len() = 1 {
28 return index [0];
29 }
30 let mut s = 0;
31 let mut p = 1;
```
 $141$ } 142

```
32 for i in 0 \ldots index . len () {
33 assert!(index[i] < self[i]);
34
35 s + p * index [i];
36 p \ast = self [i];
37 }
38 s
39 }
40
41 pub fn get dimension (\& self) \rightarrow usize {
42 self.shape.len()
43 }
44
45 pub const fn get capacity (\& self ) \rightarrow usize {
46 self.capacity
47 }
48 }
49
50 impl Clone for Shape {
51 fn clone(\& self) \rightarrow Self {
52 Self {
53 shape: self.shape.clone(),
54 capacity: self.capacity,
55 }
56 }
57}
58
59 impl PartialEq for Shape {
60 fn eq(\& self, other: \& Self) \rightarrow bool {
61 self . shape = other . shape
62 }
63}
64
65 impl Index<usize> for Shape {
66 type Output = usize;
67
68 fn index (\& self, index: usize) \rightarrow \& Self :: Output {
69 & self . shape [index]
70 }
71}
72
```

```
73 impl<U: AsRef < [usize]>> From \leq for Shape {
74 fn from (shape: U) \Rightarrow Self {
75 Shape : : new (shape)
76 }
77 }
```
Layer je trait који дефинише заједничко понашање свих слојева. Сваки слој има три битне одговорности. Прва је ажурирање интерног стања. Друга је да од улазног низа тенсора врати излазни низ тенсора, ово ћемо звати пролаз унапред. Трећа је да од улазног низа тенсора врати вредности извода свакод излазног параметра од сваког интерног параметра као и од сваког улазног параметра(параметар је у овом контексту свака вредност у сваком од улазних и интерних тенсора). Ово ћемо звати пролаз уназад. Међутим, овај приступ дизајнирању слоја није најоптималнији, већ је заправо много боље да се у пролазу уназад врати извод неке крајне функције губитка од сваког, и улазног и интерног, параметра слоја. Проблем је наћи начин за добијање свих извода, али тако да слој буде без знања о ономе сто се дешава његовим излазним подацима. Постоји неколико начина да се ово уради. Један је да у дефиницији метода нема улазних тенсора, већ да се сматра да су улазни тенсори они који су били прослеђени методу за пролаз унапред. Међутим, то није добро решење, јер не постоји начин да и метод за пролаз унапред и метод за пролаз уназад буду оптимизовани. Пролаз уназад је неоптимизован ако мора да рачуна неке ствари које се ефикасније рацунају у пролазу унапред. Ако би се пролаз уназад оптимизовао свалили бисмо део одговорности на пролаз унапред. Посто пролаз унапред може да се користи потпуно независно од пролаза уназад додатна одговорност  $he$ имати негативан утицај на ефикасност, а неће доприносити ничему. Постоји решење за овај проблем и то је додавање још једнод метода који ће служити за пролаз унапред али само онда кад ће се након његовог позива звати и пролаз уназад. У овом слуцају је могуче да све ради оптимално али долази до загађења кода као и до потребе да се неко парцијанло стање памти унутар слоја. Други начин да се уради пролаз уназад је да дефиниција метода има два параметра. Први је улазни низ тенсора, а други параметар је функција која ће од излазних вредност датог слоја дати изводе улазних параметара слојева чији су улази излази датог слоја. На овај начин решавамо се проблема са ефикасносцу, јер је сва одговорност на једном методу, који има само једну сврху. Такође, пролаз уназад постаје једна целина. Изван ове три одговорности слој има јос неке споредне, које слузе за враћање информација о самом слоју, али оне су мање битне.

 $1$  pub  ${\ \}$  latin trait  $}$  Layer  $\{$  $2$  type Input: Number;

```
3 type Internal: Number;
 4 type Output: Number;
 5
 6 fn get_input_shapes(&self) \rightarrow Vec<&Shape>;
 7
 8 fn get output shapes(&s e l f ) \rightarrow Vec &Shape >;
 9
10 fn feed forward (k \text{ self}, inputs: k[k \text{Tensor} < S \text{ elif} : ! \text{Input} >])−> Vec<Tensor<S e l f : : Output>>;
11
12 fn back propagate \langle s \rangle\&'s self,
14 inputs: \&\&\text{Tensor} < \text{Self} :: \text{Input} > \vert,
15 get output derivatives: Box
16 dyn FnOnce (Vec<&Tensor < Self : : Output>>) −> Vec<
      \text{Option}\textless\text{Tensor}\textless\text{Self}::\text{Output}\text{>>}\text{++}'s,
17 >,
18 ) \rightarrow (
19 Option<Vec<Tensor<S e l f : : Input >>>,
20 Option<Vec<Tensor<Self :: Internal>>>,
21 );
22
23 fn update (\&mut self, deltas: Vec<Tensor<Self::Internal
      >>) {
24 \qquad \qquad \text{assert} \cdot ((\text{delta s.is empty} () )25 }
26 }
```
Model je структура која у себи садржи слојеве и организује интеракцију међу њима. Модел корисницима омогућава да се уместо мануелног управља групом слојева и организовања токова података међу њима то ради аутомацки. Постоје две врсте модела, то су секвенцијални и графовски. Графовски модели у себи садрже прецизно дефинисан усмерен нециклицан граф у чијим чворовима се налазе слојеви, а чије гране представљају ток података између њих. Секвенцијални модел је специјални слуцај графовског модела у ком је граф који га описује само прост пут.

```
1 pub struct Model\langle T: \text{Float}\rangle {
\begin{array}{lll} 2 & \quad \text{layers: } \text{Vec}\text{-}\text{Node}\text{-}\text{T}\text{>>}, \ 3 & \quad \text{inputs: } \text{Vec}\text{-}\text{(using, u)} \end{array}inputs: Vec<(usize, usize)>,
4 outputs: Vec<(usize, usize)>,
```

```
5}
6
7 impl<T: Float> Model<T> {
8 fn new (layers: Vec<Node<T>>>) \rightarrow Self {
9 let mut inputs = Vec::new();
10 let mut outputs = Vec::new();
11 for i in 0.. layers. len () {
12 for j in 0. layers [i] . inputs len () {
13 match layers [i]. inputs [j] {
14 Input Definition :: Input () \Rightarrow inputs . push
    ((i, j)),15 Input Definition :: Internal (p, q) \Rightarrow {
16 assert!(p < i);
17 if let OutputDefinition :: None (Option
    :: Some (( i1 , j1) ))18 | Output Definition :: Output (Option ::
    Some((i1, j1)))19 | OutputDefinition :: OutputWithLoss (
     \text{Option} :: \text{Some}((i1, j1)) =20 layers [p]. outputs [q]
21 \vert22 \mid assert_eq!(i, i1);
23 assert eq!(j, j1);24 } e l s e {
25 panic ! ( )
26 }
\begin{array}{c|c}\n 27 & \text{ } & \text{ } \\
 \hline\n \end{array}\begin{array}{ccc} 28 & & \end{array}29 }
30 for j in 0..layers [i].outputs.len () {
31 if let OutputDefinition:: Output () |
    OutputDefinition :: OutputWithLoss(\_, \_) =
32 layers [i]. outputs [j]
33 {
34 outputs . push ((i, j));
35 }
36 if let OutputDefinition :: None (Option :: Some ( )
    p, q))
37 | Output Definition :: Output (Option :: Some ((p,
    q) )
38 | OutputDefinition :: OutputWithLoss ( _, Option
```

```
:: Some ((p, q)) =39 layers [i]. outputs [j]
40 {
\begin{aligned} 41 \vert \qquad \qquad \text{assert} \, ! \, (\,p \, > \, i \, ) \, ; \end{aligned}42 if let InputDefinition:: Internal (i1, j1)
     = layers [p]. inputs [q] {
43 assert_eq!(i, i1);
44 assert eq!( j, j1);
45 } e l s e {
\vert 46 \vert panic !()
47 }
48 }
49 }
50 }
51 Self {
52 layers,
53 inputs,
54 outputs ,
55 }
56 }
57
58 pub fn builder () \rightarrow GraphBuilder <T > {
59 GraphBuilder :: new ()
60 }
61
62 fn get_input_shapes(& self) \rightarrow Vec<&Shape> {
63 self. inputs
64 . iter ()
65 \text{map}(|(i, j)| \text{self}.\text{layers}[*i].\text{layer}.get input \text{shape}( \mid (* j ] )66 \vert . collect:: < Vec< >>()
67 }
68
69 fn get output shapes(\&s e l f ) \rightarrow Vec \&Shape \& {
70 self.outputs
71 . iter ()
72 \text{map}(|(i, j)| \text{self}.\text{layers}[*i].\text{layer}.get_output_shapes() [\ast j])
73 . collect:: \langle \text{Vec} \rangle >>()
74 }
75
```

```
76 fn feed forward (& self, inputs: &[&Tensor<T>]) \rightarrow Vec
       Tensor\langle T \rangle {
 77 \vert assert eq! ( self . inputs . len ( ), inputs . len ( ) );
 78 let mut inputs = inputs.into_iter();
 79
 80 let mut node outputs = Vec:: < Option<Vec<Tensor<T
       \rightarrow \rightarrow \rightarrow \rightarrow \cdots with \alpha capacity (self. layers. len ());
 81 for node in & self. layers {
 |82| let mut node_inputs = Vec :: with capacity (node.
       inputs. len();
 83 for i in &node . inputs {
 84 node_inputs . push (match i {
 \text{InputDefinition}::\text{Input}() \implies * \text{inputs}.next() . unwrap(),
 \text{InputDefinition}::\text{Internal(p, q)} \Rightarrow \&node outputs [* p] . as ref ( ) . unwrap ( ) [* q] ,
 87 } );
 88 }
 89 let output = node layer feed forward (node inputs
       . as \text{slice}() );
 90 node outputs . push ( Option : : Some ( output ) ) ;
 91 }
 92
 93 let mut outputs = Vec::new();
 94 for (p, q) in \&self.outputs {
 95 \vert let output = node_outputs \vert * \text{p} \vert96 \qquad \qquad \qquad \qquad \qquad \qquad \qquad \qquad \qquad \qquad \qquad \qquad \qquad \qquad \qquad \qquad \qquad \qquad \qquad \qquad \qquad \qquad \qquad \qquad \qquad \qquad \qquad \qquad \qquad \qquad \qquad \qquad \qquad \qquad \qquad \qquad \qquad \qquad \qquad \qquad \qquad \q97 . unwrap ()
 98 . into _iter ()
 99 \int . nth (*q)
100 . unwrap ();
101 outputs . push ( output );
102 }
103 outputs
|104| }
105
106 fn back pass (
|107| &self,
108 inputs: \& \& Tensor \& ),
109 expected: \& [\&Tensor \langleT>],
110 ) \rightarrow Vec<Option<Vec<Tensor<T\gg {
```

```
111 fn pass \langle s, T: \text{Float} \rangle112 index : usize,
113 \qquad \qquad \text{nodes:} \& \text{'s} \quad [\text{Node} < T >],114 mut inputs: \& \& Tensor \& ),
115 mut expected: \& \& Tensor \langle T \rangle,
116 node outputs: \&mut [ Option <Vec <&Tensor <T >>>>>),
117 node_input_derivatives: &mut [Option<Vec<Tensor<
     T>>].
118 node internal derivatives: \&mut [ Option<Vec<
     Tensor < I >>],
119 ) {
120 if index = nodes . len () {
121 return;
122 }
123 let node = \&nodes [index];
124 let mut node inputs = Vec:: with capacity ( node .inputs.length();
125 for i in &node inputs {
126 node inputs . push (match i {
127 Input Definition :: Input ( \rangle \Rightarrow {
\vert 128 \vert let (first, rest) = inputs.
     split_first() .unwrap() ;129 inputs = rest;
130 * first
\begin{array}{c|c}\n 131 & \rightarrow \end{array}132 Input Definition :: Internal (p, q) \Rightarrow \&node outputs [* p] . as ref() . unwrap () [ * q],
|133| } ) ;
134 }
135 let (input derivatives, internal derivatives) =
     node . layer . back propagate (
136 node inputs as slice (),
|137| Box:: \text{new} ( | output | {
138 let mut node outputs = node outputs .
     to vec();
139 let node outputs = node outputs.
     as \muut slice ( );
140 node outputs [index ] = Option : : Some (
     output ) ;
141 pass (
142 index +1,
```
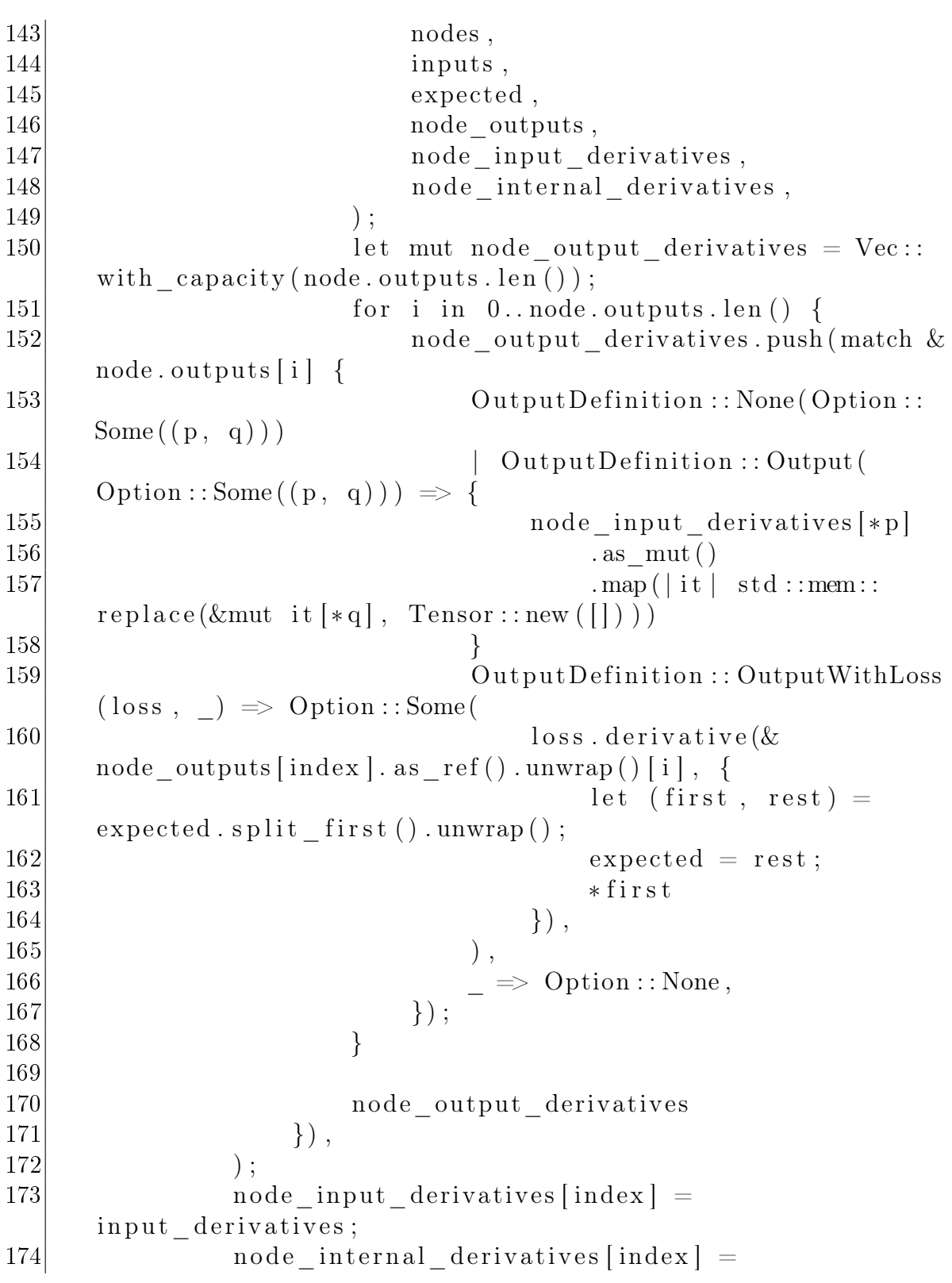

```
internal derivatives;
175 }
176
177 \qquad \qquad \text{assert} \quad \text{eq} \cdot \left( \text{self. inputs } . \text{ len } ( \text{ } ) , \text{ inputs } . \text{ len } ( \text{ } ) \right);178
179 let mut node outputs = vec ! [ Option : : None ; s e l f .
      layers.len() ;
180 let mut node input derivatives = vec ! [ Option : : None ;
      selfu a yers . len () ];
181 let mut node internal derivatives = vec ! [ Option : :
      None; selfu \arg(s) |;
182 pass (
183 0,
184 &self.layers,
185 inputs,
186 expected,
187 &mut node outputs,
188 \text{kmut node input derivatives},
189 | kmut node internal derivatives,
190 );
191
192 node_internal_derivatives
193 }
194
195 fn update (\&mut self, deltas: Vec<Option<Vec<Tensor<T
      >>>>) {
196 \qquad \qquad \text{assert} \quad \text{eq} \cdot (\text{self} \cdot \text{layers} \cdot \text{len} () \,, \text{ deltas} \cdot \text{len} () \, ;197
198 let mut deltas = deltas . into iter ();
199 for i in \&mut self. layers {
200 if let Option::Some(d) = deltas.next() . unwrap(){
201 i . layer . update (d);
202 }
203 }
204 }
205 }
206
207 pub struct GraphBuilder\langle T: Float > {
208 layers: Vec<PartialNode<sub>></sub>209 }
```

```
210
211 impl<T: Float> GraphBuilder<T> {
212 fn new () \rightarrow Self {
213 Self {
214 layers: Vec::new(),
215 }
216 }
217
218 pub fn add node\leqB, L>(mut self, node: NodeBuilder\leqT, B,
     L>) \rightarrow Self
219 where B: LayerBuilder<Input=T, Internal=T, Output=T,
      Layer=L>,
220 L: Layer<Input=T, Internal=T, Output=T> + '
     static, \{221 for i in 0 \ldots node inputs len () {
222 if let Input Definition :: Internal (p, q) = &node.
     inputs[i] {
223 let n = \text{self}. layers. len();
224 self . layers [*p] . connect (*q, (n, i));
225 }
226 }
227 self.layers.push(
228 node build ( | p, q | self layers [p].
     get output shape(q) )
229 );
230 self
231 }
232
233 pub fn build (self) \rightarrow Model \rightarrow {
234 Model:: new (self. layers. into iter (). map (|1| l. build ()
     ). \text{collect} :: \le \text{Vec} \le \ge \ge ()235 }
236 }
```
Како дефинисање графа није увек једноставно, поготово графа који испуњава  $s$ ве задате услове, постоји структура GraphBuilder. Ова структура омогућава корисницима да на једноставан начин направе графовски модел који ће бити валидан. Структуре и trait-ови који омогуцавају то су Node, PartialNode, Node-Builder и LaverBuilder. Корисник ће креирати NodeBilder у који ће сместити LayerBuilder. Додавањем NodeBuilder-а у GraphBuilder, он ће се претворити v PartialNode користећи информације о претходним PartialNode-овима. Након што је додат последњи NodeBuilder корисник може да позове build метод у GraphBuilder-у који ће ParcialNode-ове да претвори у Node-ове и да направи графовски модел.

```
1|pub struct GraphBuilder<T: Float> {
 2 layers: Vec<PartialNode<T>>,
 3 }
4
5 \times T: Float> GraphBuilder<T> {
6 fn new () \rightarrow Self {
 7 Self {
\vert 8 \vert layers: Vec :: new (),
 9 }
|10| \qquad \}11
12 pub fn add node<B, L>(mut self, node: NodeBuilder<T, B,
     L>) \rightarrow Self
13 where B: LayerBuilder<Input=T, Internal=T, Output=T,
      Layer=L>,
14 L: Layer<Input=T, Internal=T, Output=T> + '
     static, \{15 for i in 0.. node inputs len() {
16 if let Input Definition :: Internal (p, q) = Exnode.
     inputs[i] {
17 let n = \text{self}. layers. len();
18 \text{self} \cdot \text{layers} [*p] \cdot \text{connect} (*q, (n, i));\begin{array}{c|c}\n 19 & \rightarrow \end{array}20 }
21 self.layers.push(
22 node build ( | p, q | self layers [p].
     get\_output\_shape(q))
23 );
24 self
25 }
26
27 pub fn build (self) \rightarrow Model \leftarrow {
28 Model:: new (self. layers. into iter (). map (|1| l. build ()
     ). \text{collect} :: \text{&} \text{Vec} > \text{&} \text{(*)}29 }
30 }
```

```
2 pub(crate) layer: Box<dyn Layer<Input=T, Internal=T,
3 pub(crate) inputs: Vec<InputDefinition <()>>,
4 pub(crate) outputs: Vec<OutputDefinition<Box<dyn Loss<T
    \gg, Option < (usize, usize)\gg,
```

```
5|}
6
7 impl<T: Float > Node<T> {
8 pub fn new (
9 layer: Box<dyn Layer<Input=T, Internal=T, Output=T
    >>.10 inputs: Vec<InputDefinition</math>11 outputs: Vec<OutputDefinition<Box<dyn Loss<T>,
    Option \langle usize, usize \rangle \gg,
12 ) \rightarrow Self {
|13| Self {
14 layer,
15 inputs,
16 outputs,
17 }
18 }
19| }
1| pub ( crate ) struct PartialNode<T: Float > {
2 layer: Box<dyn Layer<Input=T, Internal=T, Output=T>>,
3 inputs: Vec<InputDefinition <()>>,
4 outputs: Vec<OutputDefinition<Box<dyn Loss<T>, ()>,
5 new outputs: BTreeMap<usize, (usize, usize)>,
6 }
7
8 \times T: Float > PartialNode \leq \geq {
9 pub(self) fn new<L: Layer<Input=T, Internal=T, Output=T>
     + 'static >(layer: L, inputs: Vec<InputDefinition <()>>,
    outputs: Vec<OutputDefinition<Box<dyn Loss<T>>, ()>>) ->
    Self {
10 Self {
11 layer: Box::new (layer),
12 inputs,
13 outputs,
```

```
14 new_outputs: BTreeMap::new(),
```
1 pub struct Node $\subset$ T: Float  $\geq$  {

Output=T>>,

```
15 }
16 }
17
18 pub (crate) fn connect (&mut self, q: usize, child: (usize
     , usize) } {
19 let valid = self.new outputs insert (
20 \vert \t q,\begin{array}{c} 20 \\ 21 \end{array} d, \begin{array}{c} q \\ child \end{array}22 ) is none ( );
23 assert! (valid);
24 }
25
26 pub ( crate ) fn get output shape(\& self, q : u s i z e ) \rightarrow \&Shape {
27 self.layer.get output shapes (| q |28 }
29
30 pub(crate) fn build (self) \rightarrow Node<T> {
31 let PartialNode {
32 layer,
33 inputs,
34 outputs ,
35 mut new outputs,
36 } = self;
37 let final outputs = outputs
38 . into _iter ()
39 . enumerate ( )
40 . map (|(i, o)| o. build (new-outputs. remove(k i) )41 \vert . collect:: < Vec< >>();
42
43 Node:: new (layer, inputs, final outputs)
44 }
45 }
1 pub struct NodeBuilder<
2^{\vert} 's,
3 T: Float,
4 B: LayerBuilder<Input=T, Internal=T, Output=T, Layer=L>
    + 'static,
5 L: Layer<Input=T, Internal=T, Output=T> + 'static,
6 > {
```

```
7 layer: B,
8 pub (crate) inputs: Vec<InputDefinition <&s$'s Shape>>,
9 pub (crate) outputs: Vec<OutputDefinition<Box<dyn Loss<T
     >>, ()>>,10}
11
12 impl<|13| 's,
14 T: Float,
15 B: LayerBuilder<Input=T, Internal=T, Output=T, Layer=L>,
16 L: Layer<Input=T, Internal=T, Output=T> + 'static,
17 > NodeBuilder <'s, T, B, L >
18 {
19 pub fn new (
20 layer: B,
21 inputs: Vec<InputDefinition <&s's</math> Shape>>,22 outputs: Vec<OutputDefinition<Box<dyn Loss<T>>>>>>>, ()
     >>.|23| \longrightarrow Self {
24 Self {
25 layer,
26 inputs,
27 outputs,
28 }
29 }
30
31 pub(crate) fn build \mathcal{F}: Fn(usize, usize) \Rightarrow &'s Shape>(
32 \mid self,
33 get parent shape: F,
34 ) \rightarrow PartialNode<T> {
35 let NodeBuilder {
36 layer,
37 inputs,
38 outputs,
39 } = self;
40 let mut input shapes = Vec : : with capacity ( inputs . len
     () ) ;
41 let mut input \text{defs} = \text{Vec}: : with capacity (inputs . len ()
     ) ;
42 inputs into iter () for each (|i| \nvert 1)43 let (\text{shape}, \text{ input\_def}) = \text{match} i {
```

```
44 Input Definition :: Input (shape) \Rightarrow (shape,
     InputDefinition::Input(()),
45 Input Definition :: Internal (p, q) \Rightarrow (
     get\_parent\_shape(p, q), Input Definition :: Internal (p, q))
46 };
47 input shapes . push ( shape ) ;
48 input_defs.push(input_def);
49 \mid });
50
51 PartialNode :: new (
52 layer build (input shapes as slice ()),
53 input defs,
54 outputs ,
55 )
56 }
57 }
1 pub trait LayerBuilder {
2 type Input: Number;
3 type Internal: Number;
4 type Output: Number;
5 type Layer: Layer<Input = Self::Input, Internal = Self::
     Internal, Output = Self::Output>6 + ^{\circ} static;
7
8 fn build (self, input shapes: \&[\&Shape] ) \Rightarrow S elf : : Layer;
9 \mid \}
```
Постоји још неколико битних структура и trait-ова који су неопходни за ово biblioteku. To su Loss, Activation, Optimizer, Dataset, Trainer.

Activation je trait који описује заједничко понашање активационих функција. Loss je trait који описује заједничко понашање функција губитка(грешке). Орtimizer je trait који описује заједничко понашање алгоритама за оптимизацију. Dataset je trait који описује заједничко понашање скупова података за учење и предвиђање. Trainer је структура која прима оптимизациони алгоритам и скуп података и користи се за тренирање(учење) модела.

### <span id="page-30-0"></span>Примери истренираних модела

Неуронске мреже имају примене у разним областима и у могућности су да обављају разне и веома комплеске задатке. Међутим, што је задатак комплекснији то је потребно више времена и више рачунарске моћи. Назалост, мени ни једно од та два није доступно, тако да ћу приказати само примене неуронских мрежа на простијим примерима где за тренирање модела није потребно много pecypca.

Mnist је скуп слика ручно писаних и обелезених цифара. Садржи 60000 слика за тренирање и 10000 слика за проверу тачности модела. Све слике су црно-беле и димензија 28x28. За овај скуп података се може користити најобичнија неуронска мрежа, састављена од 3 Dense слоја са редом 16, 16, 10 величинама излазних тенсора. На овај начин се може добити тачност од 95%. Али ово је далеко од најбољег резултата који се може добити. Користећи CNN можемо постици тачност од 97%. Уколико зелимо још боље резултате можемо да почетни скуп предпроцесирамо и да га на тај начин проширимо.

Iris flower(перунике) је скуп података у којем су дате информације за 150 цветова који припадају у 3 сорте(класе). Потребно је на основу 4 дужине одредjeних делова цвета одредити којој класи припада. Као и за mnist и за овај скуп можемо користити неуронску мрежу састављену само од Dense слојева, и то y овом слуцају могу да имају још мање излазних параметара. Користећи тај метод можемо да добијемо тачност од близу 98%.

Boston Housing je скуп података у ком се уместо класификације, као што је рађено у претходним примерима, ради регресија. У овом скупу је дато 14 података о 506 кућа и треба одредити медијану цене кућа на основу осталих 13 података.

Назалост не постоје скупови података који су довољно прости, а да захтевају несеквенцијалне структуре.

### <span id="page-32-0"></span>Планови за будућност

Без обзира на модуларност ове библиотеке и сирок дијапазон модела који се могу креирати, она није без недостатка. Међу овим недостацима постоје они за чије решавање или није потребно много кода или потребан код није претерано сложен. Али, постоје и они којима решења зависе од Rust-а и можда никад неће бити потпуно решиви.

#### <span id="page-32-1"></span>6.1 Лако решиви недостаци

Један од тих недостатака је то што тренутно није подржана употреба графичких картица. У данашње време се прилично велики део машинског учења одвија на графичким картицама као и на другом специјализованом харверу. Ово је корисно јер су те платформе дизајниране да омогуће масивно паралелно процесирање, које може значајно да скрати време тренирања као и време предвиђања. Иако постоји решење за овај недостатак, оно захтева да се неки делови кода паралелизују(користећи неку библиотеку, којом можемо да изврсавамо код на графицкој картици). Compile time критеријуми за паралелни код у Rust-у су још строжији него за секвенцијални код, сто би значило да би део постојећег кода морао да се промени.

Још један недостатак библиотеке је мањак одређених слојева који постоје у другим библиотекама за машиншко учење. Конкретно, то су RNN(recurrent neural network) и LSTM(long short-term memory) слојеви, као и неки други. Овај недостатак је лако решити, јер захтева само додавање неколико структура.

Све познате библиотеке за учење имају на неки начин имплементирану серијализацију модела. Односно, у свакој од њих постоји начин да се модел сачува у неком формату на диску или да се пошаље преко мреже. Серијализација у Rust-у може да буде веома једноставна, како постоје многе библиотеке које се специјализују за тачно то.

#### <span id="page-33-0"></span>6.2 Недостаци чија решења зависе од развоја Rust-a

Постоје недостаци које можда није могуче решити због самог дизајна Rust-a. У свим познатим библиотекама за учење постоји Embedding слој, чији су улазни подаци цели бројеви, а излазни реални бројеви. Иако се Embedding слој може написати и нормално функционисати у Rust-у, он се не може користити у моделу. Модел захтева да сваки садржани слој има исти тип улаза и излаза и тренутно не постоји начин да се ово ограницење заобиђе у Rust-у, али како је Rust нов језик који је под активним развојем, овако нешто мозда буде омогучено  $\mu$  бодућност. За сад, међутим, постоји начин да се Embedding слој користи у моделу, али тако да му улазни подаци буду реални бројеви, а да их посматра као целе. Слојеви са различитим улазним и излазним типовима нису једини проблем који настаје директно од Rust-a. Још један такав је немогућност прављења глобалног генеричког array pool-a. При свакој креацији тенсора алоцира се један низ за његове податке и сваки пут кад тенсор изађе из ѕсоре-а тај низ се деалоцира. Корисно би било када бисмо уместо да алоцирамо и деалоцирамо те низове, ми њих складистили негде одакле можемо да их узмемо при поновном креирању тенсора. На овај начин бисмо могли да побољсамо ефкасност, највисе зато сто се сваки тенсор који је у излазу слоја креира за скаки пролаз, а најчешће траје само то прослеђивања у следећи слој. Међутим, за овако нешто потребан је глобални објекат који ће да складисти низове, али тај објекат мора да буде генерички, јер ће се примарно користити у структури Тенсор која је генеричка. Ово би било могуче кад би постојали статички генерици. Као и са претходним проблемом ово мозда постане могуче у будуцности, али за разлику од прослог проблема тренуто не постоји никакв начин да овако несто постигнемо.

## Литература

- [1] The Rust Programming Language <https://doc.rust-lang.org/book/>.
- [2] The Rust Reference <https://doc.rust-lang.org/reference/>.
- [3] Michael Nielsen: Neural Networks and Deep Learning <http://neuralnetworksanddeeplearning.com>.